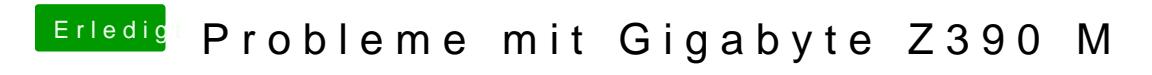

Beitrag von Noir0SX vom 23. Oktober 2018, 16:07

Probiere es mal damit